## **Rigenera password operatore Fluxus**

Sul portale di accesso a Fluxus (**<http://fluxus.unipv.it/>**), nel box relativo all'area di Produzione, è presente la funzione "**Rigenera password**" che permette agli operatori che non ricordano la propria username o la propria password, di rigenerarla.

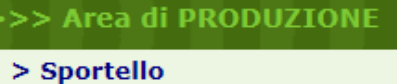

- > Rigenera password
- > Corriere
- > Biblioteca NO Fluxus
- $>$  Utente

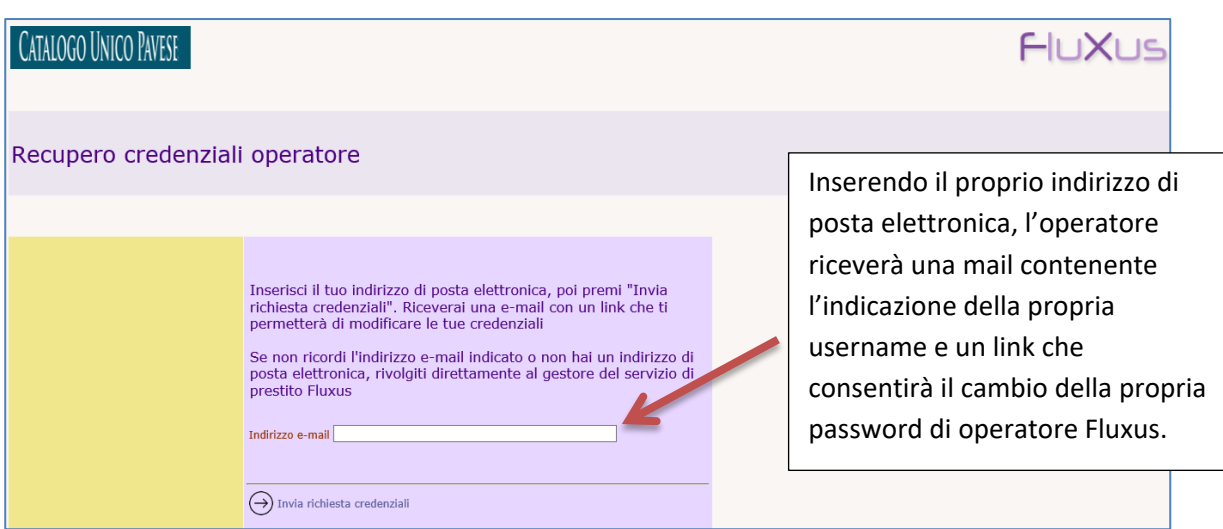

La funzione di recupero credenziali è attiva solo per gli operatori che hanno almeno **un'abilitazione "valida".**

Cliccando sul link che viene inviato tramite mail, si aprirà una pagina per l'inserimento di una nuova password:

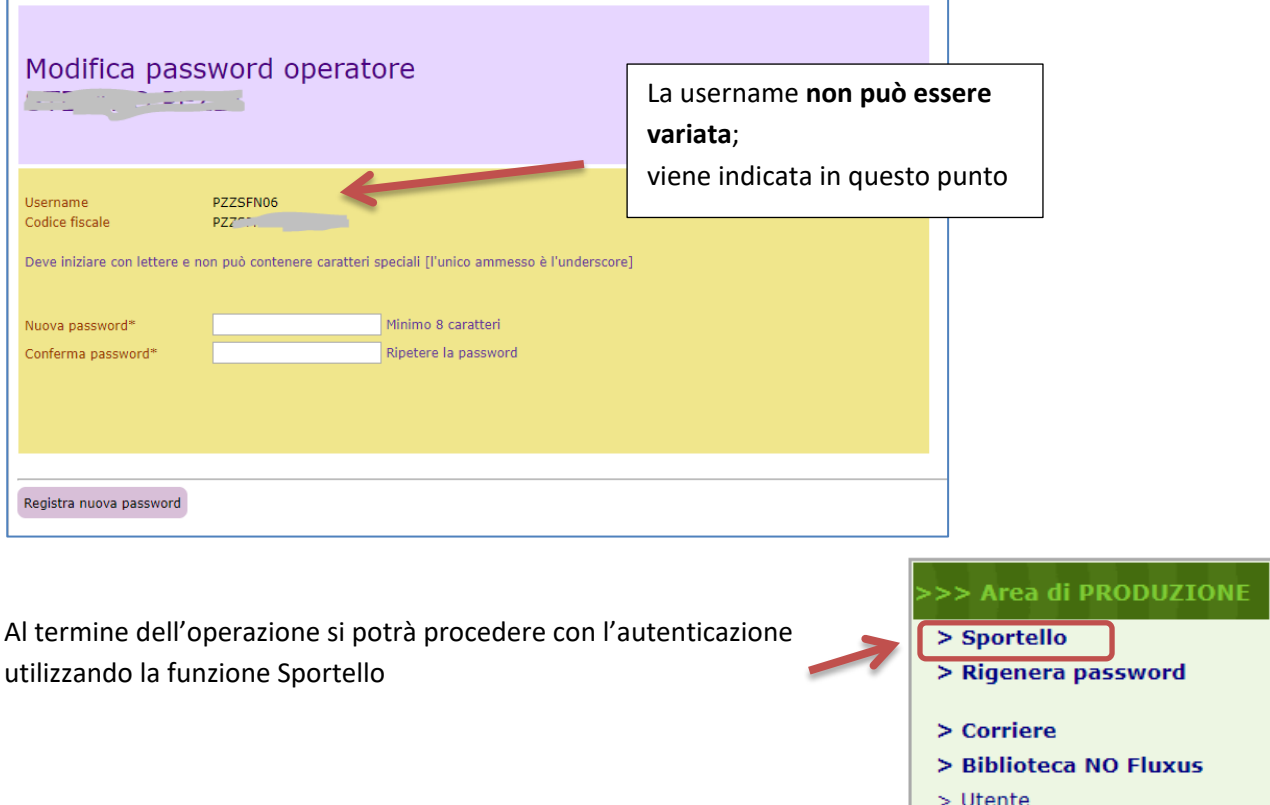